Jurnal Kelimuan dan Aplikasi Bidang Teknik Informatika

[E-ISSN 2656-0321] [Vol 17 No 2] [Agustus 2023]

# SISTEM PENDUKUNG KEPUTUSAN PEMBERIAN KREDIT MENGGUNAKAN METODE *ELECTRE* (Studi Kasus : Koperasi Kredit Immaculata)

Ana Maria. Mayela Wete a,1,\*, Yoseph P.K Kelen<sup>b,2</sup>, Siprianus S. Manek <sup>c,3</sup>

<sup>a</sup> Program Studi Teknologi Informasi, Fakultas Pertanian, Sains dan Kesehatan, Universitas Timor.

<sup>1</sup> mayelawete30@gmail.com\*; <sup>2</sup> yosephkelen@unimor.ac.id; <sup>3</sup> epimanek18@unimor.ac.id

\* corresponding author

# ARTICLE INFO ABSTRACT (10PT)

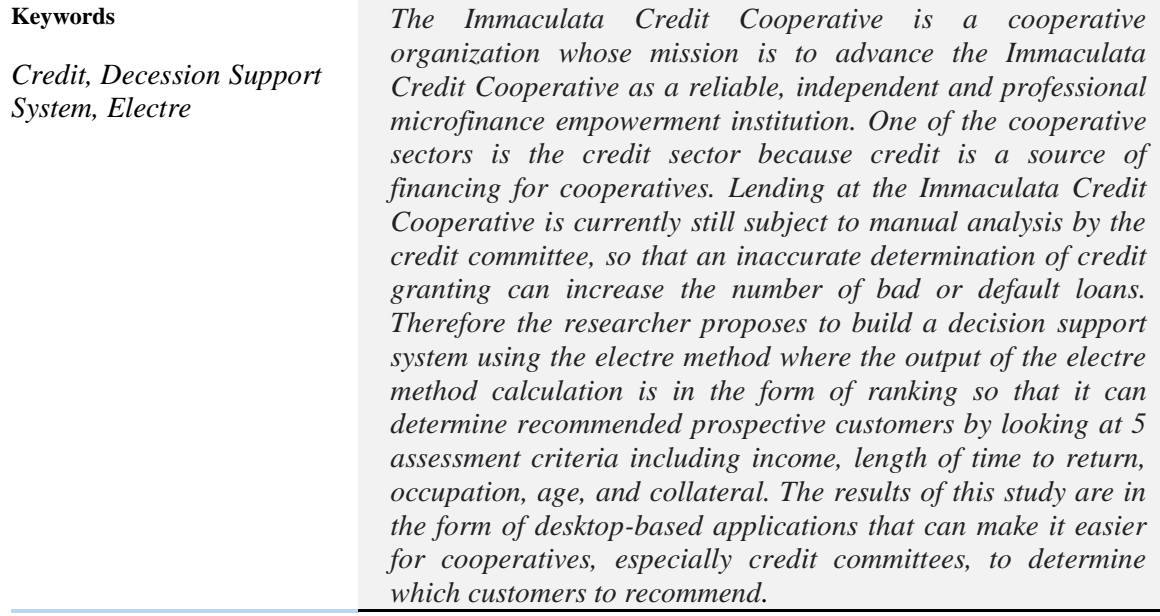

### **1. Pendahuluan**

Koperasi Kredit Immaculata merupakan salah satu organisasi koperasi yang memiliki misi untuk memajukan Koperasi kredit Immaculata sebagai lembaga pemberdayaan keuangan mikro yang handal, mandiri dan profesional. Koperasi kredit Immaculata sendiri didirikan pada tanggal 11 Desember 1988 sebagai solusi untuk mengatasi krisis ekonomi yang terjadi saat itu [1]. Salah satu sektor koperasi adalah sektor kredit karena kredit merupakan sumber pembiayaan bagi koperasi. Menurut S. R. Siregar dan Nurhayati [2], kredit dalam Bahasa Yunani "*Credere*" bermakna keyakinan, atau *credo* yang berarti saya yakin. Pemberian kredit saat ini melalui rapat oleh panitia kredit pada koperasi kredit Immaculata.

Dalam kredit sering terjadi penyimpangan – penyimpangan salah satunya berupa kredit macet. Dilihat pada buku rapat anggaran tahunan (RAT) 2021 terdapat banyak kredit macet yang perlu ditagih oleh pihak koperasi. Pemberian kredit saat ini melalui rapat oleh panitia kredit pada koperasi kredit Immaculata. Penentuan pemberian yang kurang tepat berdampak bagi koperasi dengan meningkatnya jumlah kredit macet/lalai.

Salah satu perkembangan teknologi ialah hadirnya sistem pendukung keputusan dimana menurut Y. P.K.Kelen dan S. S. Manek [3] Sistem pendukung keputusan adalah proses pengambilan keputusan dibantu menggunakan komputer untuk membantu pengambil keputusan dengan menggunakan beberapa data dan model tertentu untuk menyelesaikan beberapa masalah yang tidak terstruktur,

Jurnal Kelimuan dan Aplikasi Bidang Teknik Informatika

[E-ISSN 2656-0321] [Vol 17 No 2] [Agustus 2023]

sedangkan menurut M. A. Manullang dan H. Fahmi [4] didefinisikan sebagai sistem informasi yang digunakan oleh manajemen untuk mengintegrasikan data atau seperangkat alat data analisis yang diperuntukan untuk proses pengambilan keputusan yang sistematis. Sistem pendukung keputusan terdiri dari 4 sub yaitu manajemen data, manajemen model, subsistem dialog dan manajemen *knowledge* menurut R. Ishak [5]. Dalam penilaian sistem pendukung keputusan diperlukan mekanisme yang baik, salah satunya dapat dilakukan dengan menggunakan metode *Elimination and choice Translation Reality (Electre).* Metode *electre* diperuntukkan untuk pengujian yang didasarkan pada kriteria sesuai nilai dan tingkat yang diperoleh melalui proses pembandingan berpasangan dari beberapa alternatif berdasarkan masing-masing kriterianya, dengan harapan dapat memberikan solusi alternatif dalam pengambilan keputusan menurut M. Mahmudi, K. Kusrini, dan H. Henderi [6]. Dalam penelitian ini penulis mengacu pada 5 penelitian terdahulu diantaranya melalui penelitian yang dilakukan oleh O. Sihombing et al [7] dalam penelitian ini digunakan metode electre dalam pengambilan keputusan pemilihan nasabah terbaik. Penelitian berikutnya yaitu penelitian dari D. Lativa et al[8], dalam penelitiannya dibangun sistem pendukung keputusan kelayakan pemberian kredit sepeda motor menggunakan metode electre untuk merekomendasikan kepada perusahaan mengenai hal-hal yang dibutuhkan oleh perusahaan. Hasil penelitian dari A. Mubarok et al [9] menyatakan dengan adanya sistem pendukung keputusan dapat memudahkan koperasi syariah dalam mengambil keputusan. Penelitian lainnya dilakukan oleh H. Hasugian et al [10] dan oleh P. Warni Gea et al [11].

Oleh karena itu diperlukan suatu sistem pendukung keputusan yang mendukung sebelum pemberian kredit. Diharapkan dengan adanya sistem pendukung keputusan yang dibuat maka dapat membantu panitia kredit dalam menentukan kelayakan pemberian kredit kepada anggota yang mengajukan kredit.

# **2. Tinjauan Pustaka**

# 2.1 Sistem Pendukung Keputusan

Sistem pendukung keputusan didefinisikan sebagai sistem informasi pada level manajemen dari suatu organisasi yang mengkombinasikan data dan model analisis canggih atau peralatan data analisis untuk mendukung pengambilan yang semi terstruktur dan tidak terstruktur. Sistem Pendukung Keputusan (SPK) yaitu sebuah sistem berbasis komputer yang adaptif, fleksibel dan interaktif yang digunakan untuk memecahkan masalah-masalah tidak terstruktur sehingga meningkatkan nilai keputusan yang diambil menurut M. A. Manullang dan H. Fahmi [4].

Menurut R. Ishak [5] Sistem Pendukung Keputusan terdiri dari 4 sub sistem yaitu:

- 1) Manajemen Data, meliputi basis data yang berisi data-data yang relevan dengan keadaan dan dikelola oleh perangkat lunak yang disebut *Database Management System* (DBMS).
- 2) Manajemen Model berupa sebauh paket perangkat lunak yang berisi model-model finansial, statistik, *management science*, atau model kuantitatif yang menyediakan kemampuan analisa dan perangkat lunak manajemen yang sesuai.
- 3) Subsistem Dialog atau komunikasi, merupakan subsistem yang dipakai oleh user untuk berkomunikasi dan memberi perintah (menyediakan *user interface*).
- 4) Manajemen *Knowledge* yang mendukung subsistem lain atau berlaku sebagai komponen yang berdiri sendiri.

Konsep Sistem Pendukung Keputusan (SPK) atau Dec*ision Support Systems* 

(DSS) pertama kali diungkapkan pada awal tahun 1970-an oleh Michael S. Scott Morton dengan istilah *Management Decision Systems*. Morton, et al mendefinisikan DSS sebagai "Sistem Berbasis Komputer Interaktif" yang membantu para pengambil keputusan untuk menggunakan data dan berbagai model untuk memecahkan masalah-masalah yang tidak terstruktur.

DSS (*Decision Support Systems*) biasanya dibangun untuk mendukung solusi atas suatu masalah atau untuk mengevaluasi suatu peluang. DSS yang seperti itu disebut aplikasi DSS. Aplikasi DSS menggunakan CBIS (*Computer Based Information Systems*) yang fleksibel,

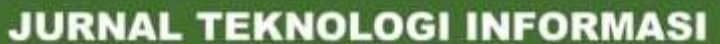

Jurnal Kelimuan dan Aplikasi Bidang Teknik Informatika

interaktif dan dapat diadaptasi yang dikembangkan untuk mendukung solusi atas masalah manajemen spesifik yang tidak terstruktur.

Pada dasarnya SPK ini merupakan pengembangan lebih lanjut dari Sistem Informasi Manajemen Terkomputerisasi (*Computerized Manajement Information Systems*), yang dirancang sedemikian rupa sehingga bersifat interaktif dengan pemakainya. Sifat interaktif ini dimaksudkan untuk memudahkan integrasi antara berbagai komponen dalam proses pengambilan keputusan, seperti prosedur, kebijakan, teknik analisis, serta pengalaman dan wawasan manajerial guna membentuk suatu kerangka keputusan yang bersifat fleksibel.

### 2.2 *Electre* (*Elimination and Choice Translation Reality*)

*Elimination and Choice Translation Reality* adalah metode yang didasarkan pada konsep perankingan melalui perbandingan berpasangan antar alternatif pada kriteria yang sesuai. Metode *ELECTRE* sebagai salah satu metode *Multiple Attribute Decision Making* (MADM) secara luas diakui memiliki performa yang baik untuk menganalisis kebijakan yang melibatkan kriteria kualitatif dan kuantitatif menurut F. Faidhani et al [12].

langkah-langkah yang dilakukan dalam penyelesaian masalah menggunakan metode *electre* adalah sebagai berikut:

- a. Membuat matriks normalisasi
- b. Membuat matriks normalisasi terbobot
- c. Menghitung indeks matriks *concodance* dan *discordance*
- d. Membuat matriks *corcodance* dan *discordance*
- e. Menghitung nilai *threshold*
- f. Menentukan *aggregate dominance corcodance* dan *discordance*
- g. Perengkingan (E=Ckl-Dkl)
- h. Eliminasi alternatif yang *less favourable*

### 2.3 Kredit

Menurut S. R. Siregar dan Nurhayati [2], istilah kredit berasal dari Bahasa Yunani "*Credere*" yang berarti keyakinan, atau credo yang berarti saya yakin, kredit sebagai suatu reputasi yang dimiliki seseorang yang memungkinkan ia bisa memperoleh uang, barang-barang atau tenaga kerja, dengan jalan menukarkannya dengan suatu perjanjian untuk membayarnya disuatu waktu yang hendak datang.

### **3. Metodologi Penelitian**

Penelitian dilaksanakan di Kantor Koperasi Kredit Immaculata Atambua dengan tahapan sebagai berikut :

1. Observasi / Survey Tempat Penelitian

Peneliti datang ke lokasi kantor koperasi kredit Immaculata yang berada di Atambua, dilanjutkan dengan tanya jawab dengan salah satu pegawai koperasi mengenai koperasi kredit Immaculata.

2. Pengumpulan data / Bahan Penelitian

Data yang dikumpulkan berupa alur pemberian kredit yang digunakan, data anggota yang mengajukan kredit, data kriteria kredit dan bobot dari setiap kriteria kredit yang ada pada koperasi kredit Immaculata yang diperoleh melalui wawancara dengan pihak koperasi.

3. Studi Literatur / mencari pustaka pendukung

Kajian literatur dilakukan agar penulis dapat mempelajari dan mengetahui penelitian serupa yang sebelumnya dilakukan. Selain itu kajian literatur berisis kajian teoritis yang memuat semua teori yang ada dalam penelitian ini. Pada bagian ini akan membahas mengenai landasan teori yang digunakan dalam melakukan penelitian.

4. Perancangan Sistem

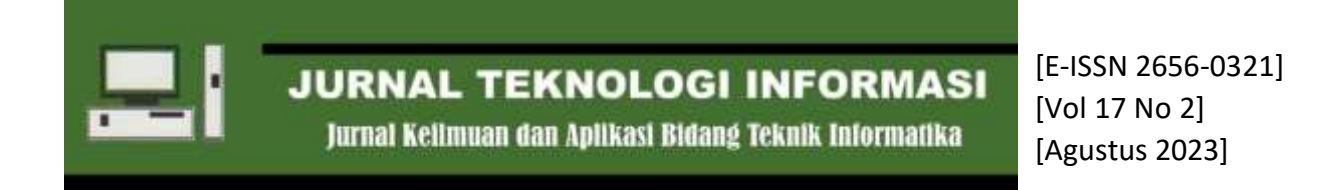

Dalam perancangan sistem penulis mendesain subsistem dan desain antar muka pengguna.

5. Penyusunan Laporan dan Implementasi Sistem Penyusunan Laporan dan Implementasi Sistem merupakan tahap terakhir dari penelitian ini.

Analisis data menggunakan metode *Electre*, berikut *flowchart* tahapan dari metode *electre*

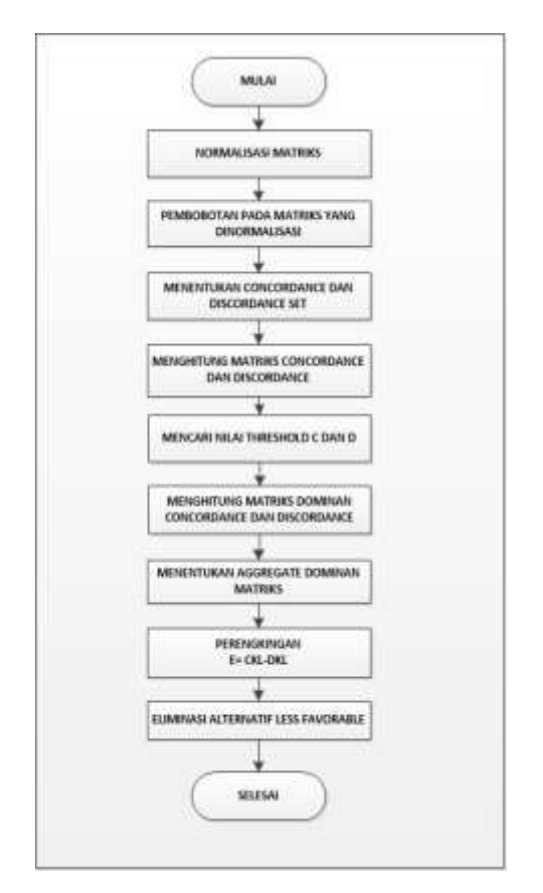

Analisis dimulai dengan menentukan tingkat kepentingan setiap kriteria (bobot preferensi). Bobot preferensi merupakan salah satu tolak ukur tingkat kepentingan suatu kriteria, dimana untuk mendapatkan tingkat kepentingan tersebut diperoleh berdasarkan hasil wawancara dengan pihak koperasi. Hal ini dikarenakan situasi dan kondisi setiap koperasi berbeda-beda.

Tabel 1. Bobot Preferensi Kriteria

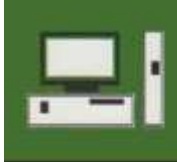

Jurnal Kelimuan dan Aplikasi Bidang Teknik Informatika

[E-ISSN 2656-0321] [Vol 17 No 2] [Agustus 2023]

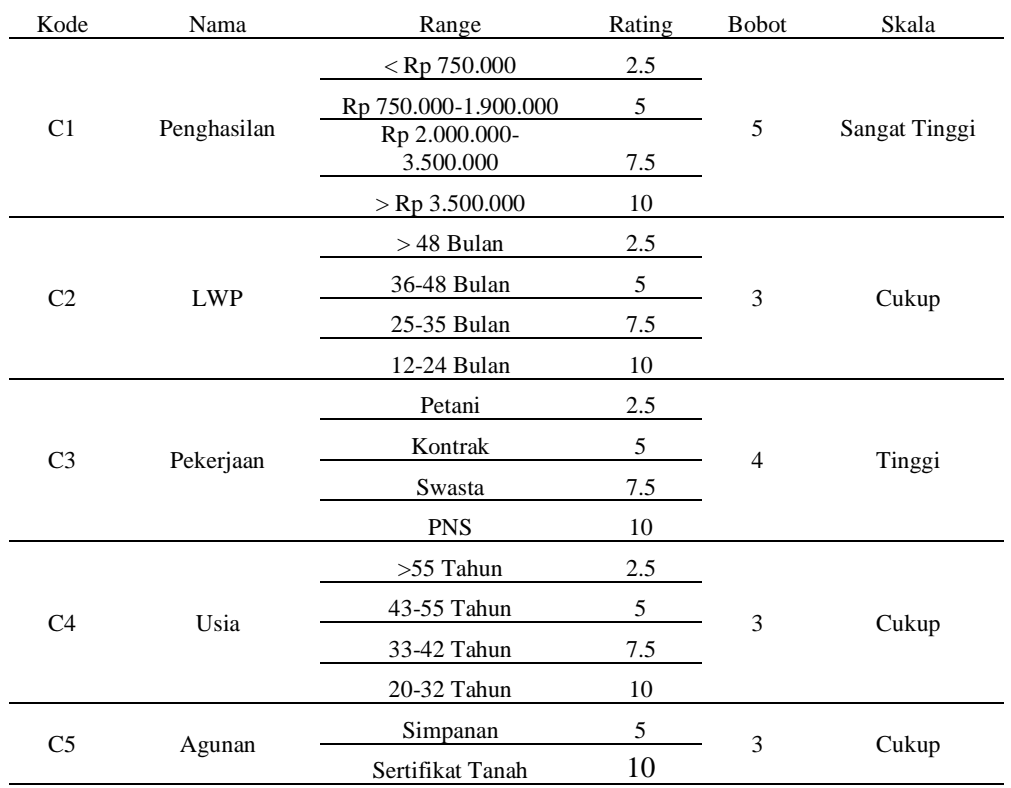

#### Tabel 2. Tabel Data Alternatif

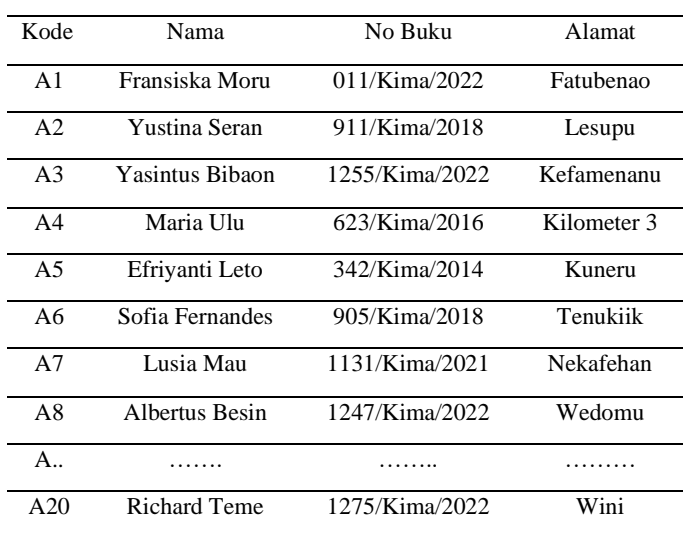

Tabel 3. Nilai pada Alternatif

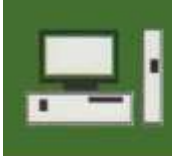

Jurnal Kelimuan dan Aplikasi Bidang Teknik Informatika

[E-ISSN 2656-0321] [Vol 17 No 2] [Agustus 2023]

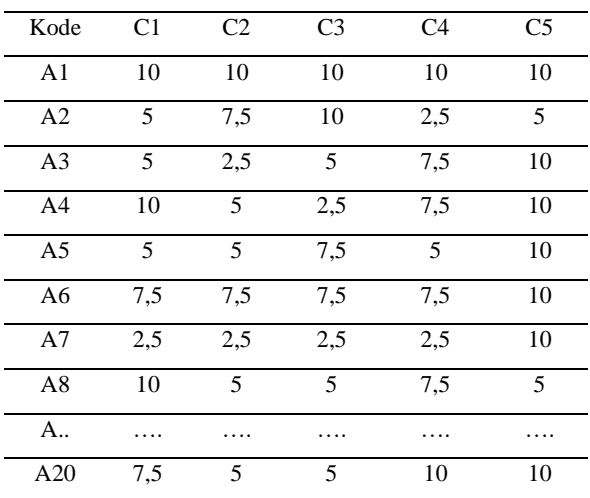

Langkah pertama dalam metode *electre* adalah normalisasi, normalisasi matriks dihitung dengan rumus dibawah:

R i, j = 
$$
\frac{X i,j}{\sqrt{\sum_{i=1}^{m} x^2_{i,j}}}
$$
 dengan i = 1,2,...m j = 1,2,...m

Keterangan :  $R$  i,j = matriks ternormalisasi  $X I_{i,j}$  = matriks keputusan

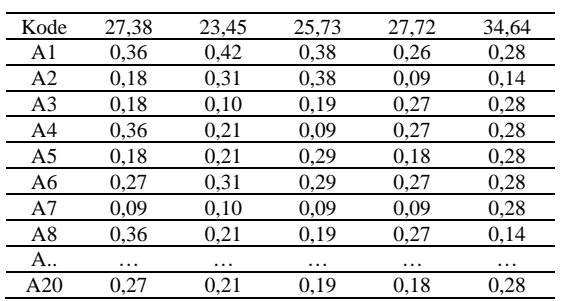

Tabel 4. Normalisasi Matriks

Langkah kedua yaitu pembobotan pada matriks yang telah dinormalisasi

 $V_{i,j} = W_{i,j} \times W_j$ Keterangan :  $V_{i,j}$  = matriks normalisasi terbobot  $W_{i,j}$  = bobot ktiteria  $W_j$  = matriks keputusan

Tabel 4. Pembobotan pada matriks yang telah dinormalisasi

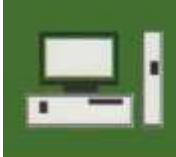

Jurnal Kelimuan dan Aplikasi Bidang Teknik Informatika

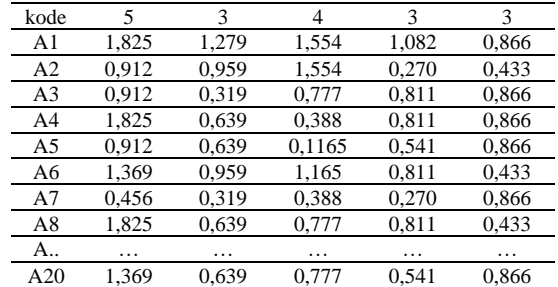

Langkah berikutnya adalah menentukan *concordance* set dan *discordance* set

$$
C_{k,l} = \{j, V_{k,j} \ge V_{i,j}
$$

 $D_{k,l} = \{j, V_{k,j} \geq V_{i,j}\}$ 

Setelah menentukan himpunan *concordance* dan *discordance* dilanjutkan dengan menghitung matriks *concordance* dan *discordance*

 $C_{k,l} = W1 + ... W_n$ Keterangan : Ck,l = himpunan *concordance* W = bobot kriteria

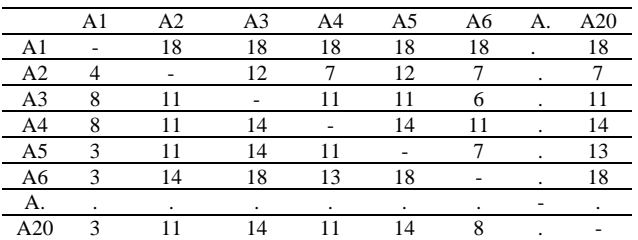

#### Tabel 5. Matriks *Concordance*

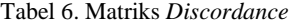

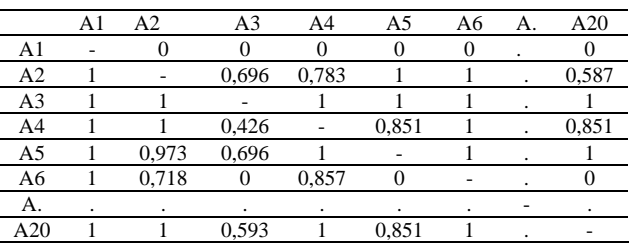

Untuk Menghitung nilai dominan *concordance* dan *discordance* diperlukan nilai *Threshold, nilai threshold dicari dengan rumus dibawah:*  $\Box$ <sup>m</sup>  $CI$ -1

$$
C = \frac{\sum_{k=1}^{n} Ckt}{m(m-1)}
$$
keterangan : C = nilai *threshold* c, m = jumlah matrixs keputusan

$$
D = \frac{\sum_{k=1}^{m} Dkl}{m(m-1)}
$$
keterangan : D = nilai *threshold* d, m = jumlah matrixs keputusan

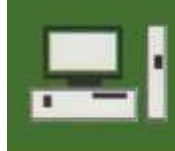

Jurnal Kelimuan dan Aplikasi Bidang Teknik Informatika

[E-ISSN 2656-0321] [Vol 17 No 2] [Agustus 2023]

Setelah menghitung nilai *threshold* langkah selanjutnya menghitung dominan *concordance*  dan *discordance*

$$
F_{k,l} = 1, jika \ C_{k,l} \ge C \ dan \ F_{k,l} = 0, jika \ C_{k,l} \le C
$$

 $F_{k,l} = 1$ , jika  $D_{k,l} \ge D$  dan  $F_{k,l} = 0$ , jika  $D_{k,l} \le D$ 

*Aggregate* dominan matriks diperoleh dengan perkalian nilai matriks dominan *concordance* dan matriks dominan *discordance*

Langkah terakhir Perengkingan Alternatif

 $E = C_{k,l} - D_{k,l}$  keterangan : E = perengkingan,  $C_{k,l}$  = matriks *concordance*,  $D_{k,l}$  = matriks *discordance* 

|                | A <sub>1</sub> | A <sub>2</sub>               | A <sub>3</sub> | A <sub>4</sub> | A5   | A6 | A.             | A20   |
|----------------|----------------|------------------------------|----------------|----------------|------|----|----------------|-------|
| A1             | ۰              | 18                           | 18             | 18             | 18   | 18 |                | 18    |
| A <sub>2</sub> | 3              | $\qquad \qquad \blacksquare$ | 11,30          | 6,21           | 11   | 6  |                | 6,41  |
| A <sub>3</sub> | 2              | 10                           |                | 10             | 10   | 5  |                | 10    |
| A4             | 7              | 10                           | 13,57          | ۰              | 13,1 | 10 |                | 13,14 |
| A5             | 2              | 10,02                        | 13,90          | 10             | ۰    | 6  |                | 12    |
| A6             | 2              | 13,28                        | 18             | 12,14          | 18   |    |                | 18    |
| А.             |                | $\bullet$                    | $\bullet$      | ٠              | ٠    | ٠  |                | ٠     |
| A20            | $\overline{c}$ | 10                           | 13,40          | 10             | 13,1 | 7  | $\blacksquare$ | ۰     |

Tabel 7. Perengkingan Alternatif

#### Tabel 8. Hasil Perengkingan

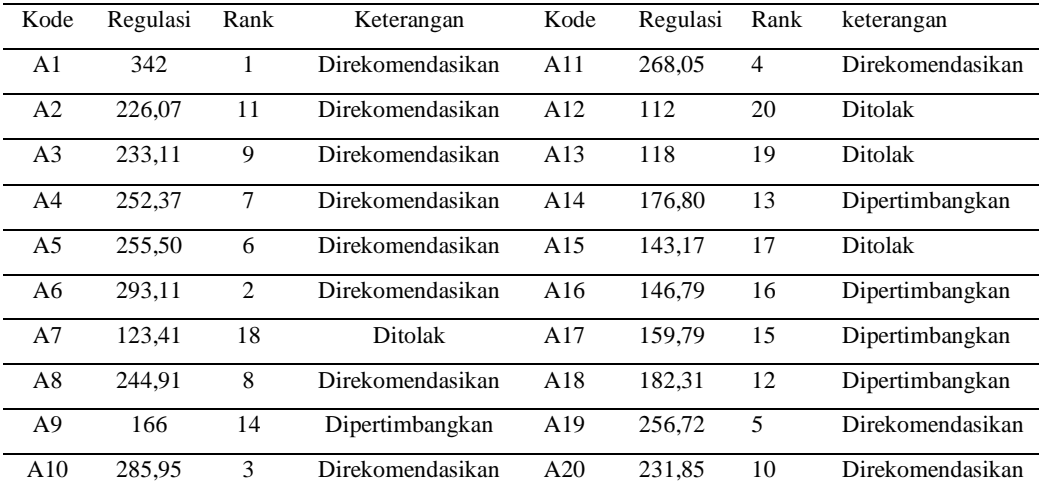

Nilai regulasi pada tabel diperoleh melalui penjumlahan nilai perengkingan pada alternatif, contohnya pada perengkingan alternatif 1 dijumlahkan 18+18,……n = 342. Berdasarkan hasil perengkingan, rangking 1-10 akan direkomendasikan sedangkan rangking 11-16 perlu dipertimbangkan dan rangking 17-20 ditolak.

Keterangan : Nilai regulasi 66-145 = Ditolak Nilai regulasi 146-220 = Dipertimbangkan Nilai regulasi > 220 = Direkomendasikan Pemodelan Sistem

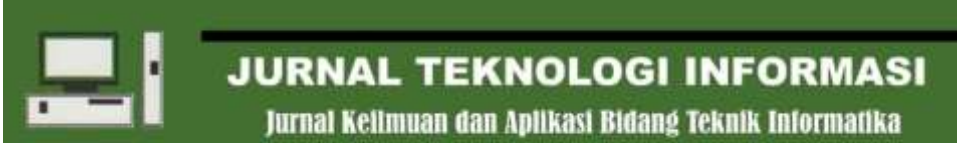

[E-ISSN 2656-0321] [Vol 17 No 2] [Agustus 2023]

Pemodelan berorientasi objek dengan menggunakan file UML (*unified modeling language*) menurut D. W. T. Putra and R. Andriani [13] menjelaskan UML merupakan standar bahasa yang umum diterapkan pada bidang industri yang diperuntukan guna menerjemahkan *requirement*, membuat desain dan analisis, serta menggambarkan arsitektur dalam pemrograman yang berfokus pada objek.

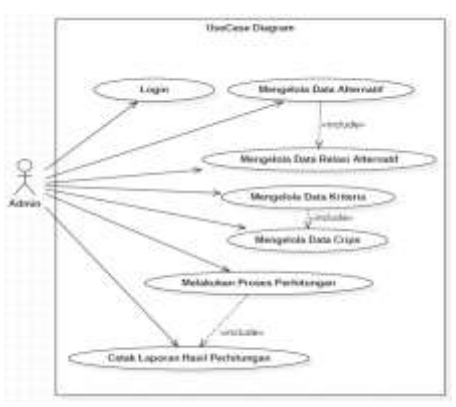

Gambar 1. *Usecase* Diagram sistem

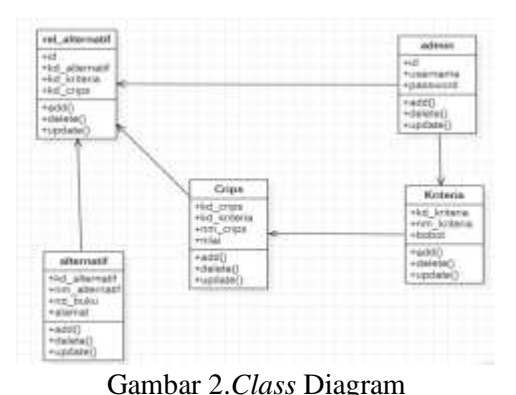

### **4. Hasil dan Pembahasan**

Hasil dari penelitian ini adalah sistem pendukung keputusan pemberian kredit menggunakan metode *electre* yang mana implementasi sistem diperuntukan sebagai penghubung untuk proses komunikasi antara pengguna dengan sistem. Sistem yang dibangun berbasis desktop A. K. Syahputra and E. Kurniawan [14]. Tampilan login dapat dilihat pada gambar berikut

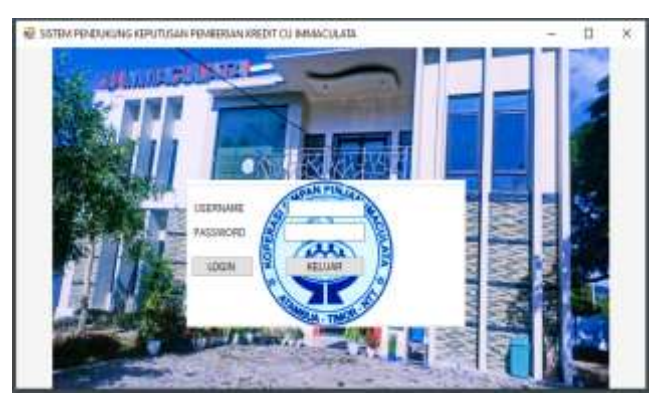

Gambar 4. *Form Login* Sistem

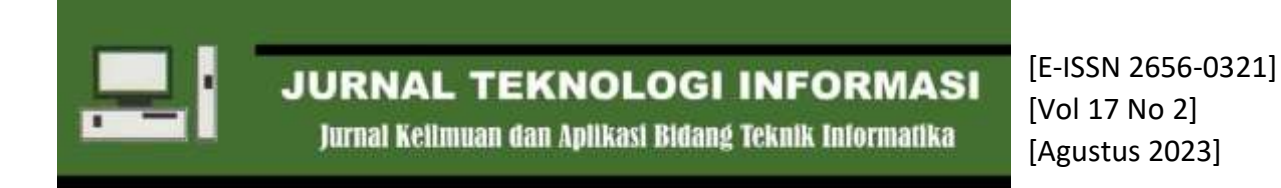

Setelah login berhasil maka halaman utama sistem akan ditampilkan. Halaman utama memuat beberapa menu yang ada dalam sistem diantaranya menu master data, menu perhitungan, menu laporan dan info.

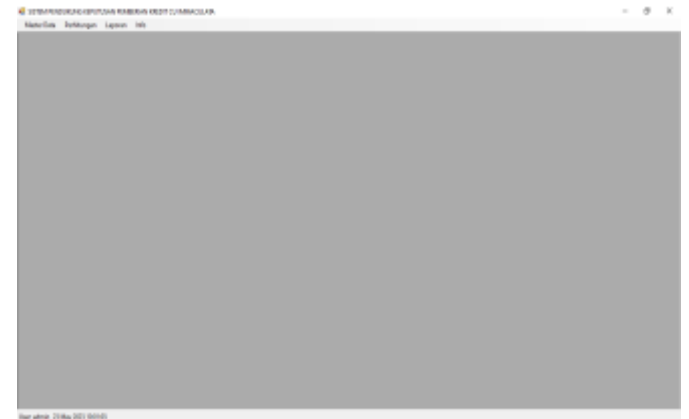

### Gambar 5. Halaman Utama

Pada menu master data terdiri dari 4 *form* salah satunya adalah *form* data alternatif. Pada data alternatif terdapat kode alternatif, nama alternatif, nomor buku dan alamat i,

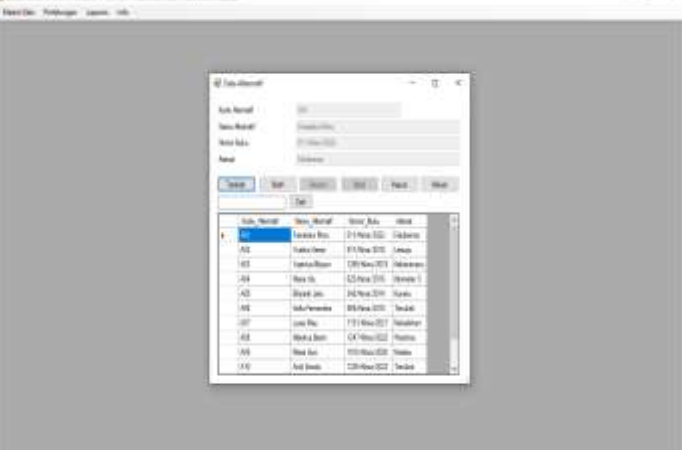

Gambar 6. *Form* Alternatif

*Form* berikutnya adalah *form* data kriteria yang terdiri dari kode kriteria, nama kriteria dan bobot pada setiap *form* pengguna dapat melakukan *insert*, *update* dan *delete*.

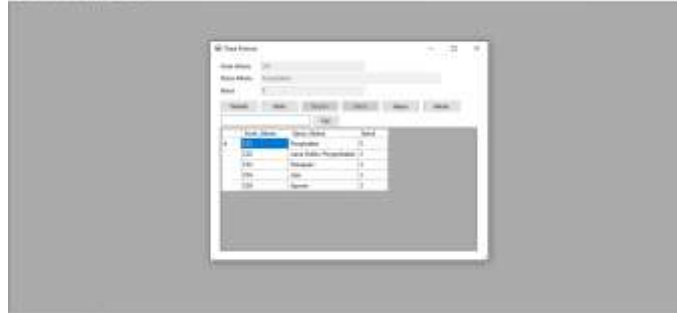

Gambar 7. *Form* Data Kriteria

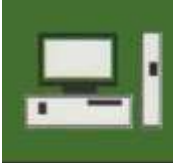

Jurnal Kelimuan dan Aplikasi Bidang Teknik Informatika

[E-ISSN 2656-0321] [Vol 17 No 2] [Agustus 2023]

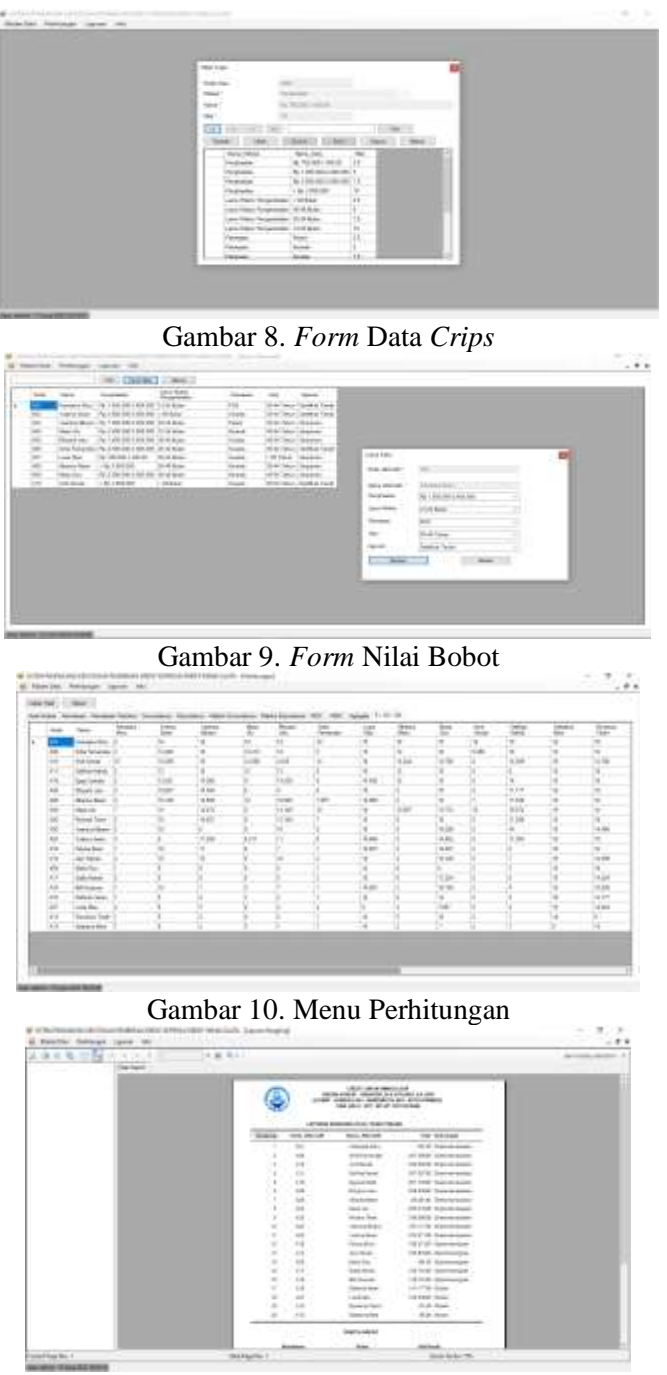

Gambar 11. Menu Laporan

Pengujian Sistem

Tahapan ini ditujukan guna menguji komponen yang sudah dibuat untuk memastikan elemen dari sistem sesuai dan berfungsi sesuai yang diharapkan, dalam hal ini dibahas rencana pengujian kasus dan hasil pengujiannya menggunakan *black box testing* dimana menurut W. N. Cholifah [15] metode blackbox testing merupakan salah satu metode yang estimasi banyaknya data uji dapat dihitung Jurnal Kelimuan dan Aplikasi Bidang Teknik Informatika

[E-ISSN 2656-0321] [Vol 17 No 2] [Agustus 2023]

melalui banyaknya field data entri yang akan diuji, aturan entri yang harus dipenuhi serta kasus batas atas dan batas bawah yang memenuhi.

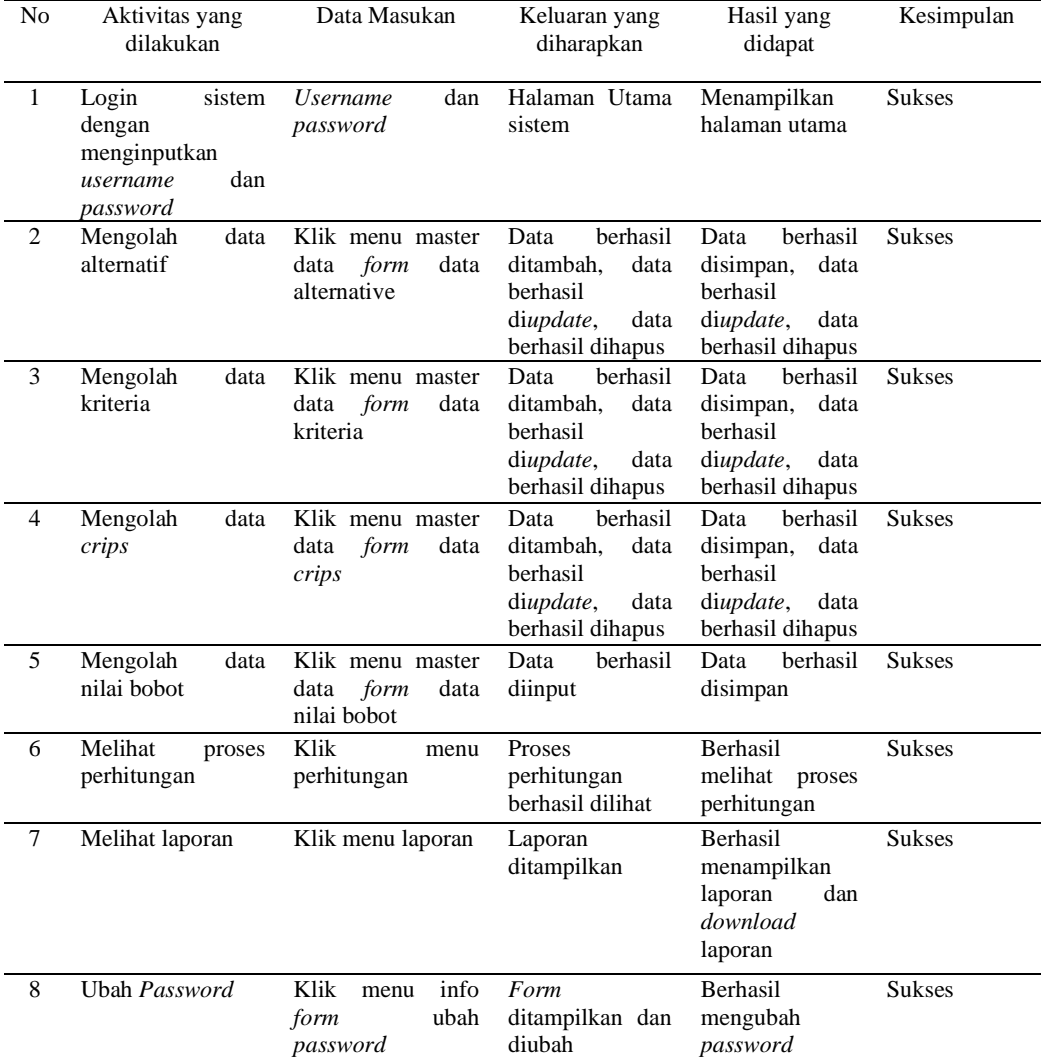

### Tabel 9. Hasil Pengujian Sistem

# **5. Kesimpulan**

Berlandaskan hasil pembahasan yang dijabarkan di atas, maka disimpulkan adanya sistem pendukung keputusan menggunakan metode *electre* guna menentukan pemberian kredit pada koperasi kredit Immaculata, dapat diperoleh rekomendasi dan pertimbangan untuk menentukan nasabah yang memenuhi kriteria atau persyaratan yang dibuat pihak koperasi agar dapat meminimalkan jumlah kredit macet/lalai. Hasil akhir perhitungan secara manual dan sistem menghasilkan hasil akhir yang sama yakni 10 alternatif direkomendasikan, 6 alternatif dipertimbangkan dan 4 alternatif ditolak.

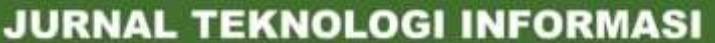

Jurnal Kelimuan dan Aplikasi Bidang Teknik Informatika

# **Daftar Pustaka**

- [1] N. Tnano, *KOPERASI KREDIT IMMACULATA MEMBANGUN KEMANDIRIAN EKONOMI BERBASIS SOLIDARITAS KRISTIANI (BERSATU UNTUK SEJAHTERA)*. Penerbit Lapopp Press - CV Lapopp Jaya, 2017.
- [2] S. R. Siregar and Nurhayati, "Sistem Pendukung Keputusan Pemberian Kredit PNS dengan Metode AHP Dan Topsis," *J. Tek. Inform. Kaputama*, vol. Vol.2, no. 1, p. No.1, 2018, [Online]. Available: http://jurnal.kaputama.ac.id/index.php/JTIK/article/view/94
- [3] Y. P.K.Kelen and S. S. Manek, "Sistem Pendukung Keputusan Pemberian Kredit Sepeda Motor Menggunakan Metode Simple Additive Weighting (SAW) Pada PT. NSS Cabang Kefamenanu," *J. Ilm. Ilmu Komput.*, vol. 5, no. 2, pp. 1–7, 2019, doi: 10.35329/jiik.v5i2.96.
- [4] M. A. Manullang and H. Fahmi, "Sistem Pendukung Keputusan Pemberian Kredit Sepeda Motor Pada PT Adira Finance Medan Menggunakan Metode SAW," *J. Nas. Komputasi dan Teknol. Inf.*, vol. 4, no. 2, pp. 143–148, 2021, doi: 10.32672/jnkti.v4i2.2834.
- [5] R. Ishak, "Sistem Pendukung Keputusan Pemilihan Penyuluh Lapangan Keluarga," *J. Ilm. Ilk.*, vol. 8, no. 3, pp. 160–166, 2016.
- [6] M. Mahmudi, K. Kusrini, and H. Henderi, "Analisis Perbandingan Metode AHP dan AHP-Electre Pada Seleksi Karyawan (Studi Kasus PT. Gawih Jaya Banjarmasin)," *Semin. Nas. Teknol. …*, pp. 863–867, 2019, [Online]. Available: http://seminarid.com/prosiding/index.php/sainteks/article/view/243%0Ahttp://seminarid.com/prosiding/index.php/sainteks/article/viewFile/243/237
- [7] O. Sihombing, S. Rawinder, G. SIlitonga, A. Yohan, W. Riska, and L. Yonata, ", 2021 Revised Aug 20," vol. 7, no. 2, pp. 191–195, 2021.
- [8] D. Lativa, P. Poningsih, and J. Jalaluddin, "Implementasi Metode Electre Untuk Menentukan Kelayakan Pemberian Kredit Sepeda Motor Pada Perusahaan Leasing," *KOMIK (Konferensi Nas. Teknol. Inf. dan Komputer)*, vol. 3, no. 1, pp. 761–766, 2019, doi: 10.30865/komik.v3i1.1689.
- [9] A. Mubarok, H. D. Suherman, Y. Ramdhani, and S. Topiq, "Sistem Pendukung Keputusan Kelayakan Pemberian Kredit Dengan Metode TOPSIS," *J. Inform.*, vol. 6, no. 1, pp. 37–46, 2019, doi: 10.31311/ji.v6i1.4739.
- [10] H. Hasugian, I. H. Mursyidin, and M. D. Handayani, "Sistem Penunjang Keputusan Pemberian Kredit Dengan Metode Simple Additive Weighting ( SAW ) Studi Kasus : Koperasi Karyawan Gatera Pt PLN ( Persero ) Area Kebayoran," *Pros. SINTAK*, pp. 465–471, 2018.
- [11] P. Warni Gea, Y. Maulita, S. Ramadani, P. Sistem Informasi, S. Kaputama Binjai, and P. Komputerisasi Akuntansi, "SPK Penentuan Pemberian Kredit Pada Koperasi CV. Karya bersama kota Binjai menggunakan metode Topsis," *J. Widya*, vol. 3, no. 2, pp. 291–301, 2022, [Online]. Available: https://jurnal.amikwidyaloka.ac.id/index.php/awl
- [12] F. Faidhani, T. Tursina, and A. S. Sukamto, "Sistem Pendukung Keputusan Penentu Bidang Keahlian Mahasiswa Program Studi Informatika Universitas Tanjungpura dengan Metode ELECTRE," *J. Sist. dan Teknol. Inf.*, vol. 9, no. 1, p. 41, 2021, doi: 10.26418/justin.v9i1.31357.
- [13] D. W. T. Putra and R. Andriani, "Unified Modelling Language (UML) dalam Perancangan Sistem Informasi Permohonan Pembayaran Restitusi SPPD," *J. TeknoIf*, vol. 7, no. 1, p. 32, 2019, doi: 10.21063/jtif.2019.v7.1.32-39.
- [14] A. K. Syahputra and E. Kurniawan, "Perancangan Aplikasi Pemesanan Dan Pembayaran Berbasis Desktoppada Percetakan Ud. Azka Gemilang Menggunakan Metode Prototype," *Semin. Nas. R.* , vol. 9986, no. September, pp. 105–110, 2018.
- [15] W. N. Cholifah, Y. Yulianingsih, and S. M. Sagita, "Pengujian Black Box Testing pada Aplikasi Action & Strategy Berbasis Android dengan Teknologi Phonegap," *STRING (Satuan Tulisan Ris. dan Inov. Teknol.*, vol. 3, no. 2, p. 206, 2018, doi: 10.30998/string.v3i2.3048.

**<https://doi.org/10.47111/JTI>**